# TD10 : Contrôle de l'exécution des instructions

Dans ce TD, on utilise le jeu d'instruction MIPS32

#### **1. Version 1 : structure 3 bus**

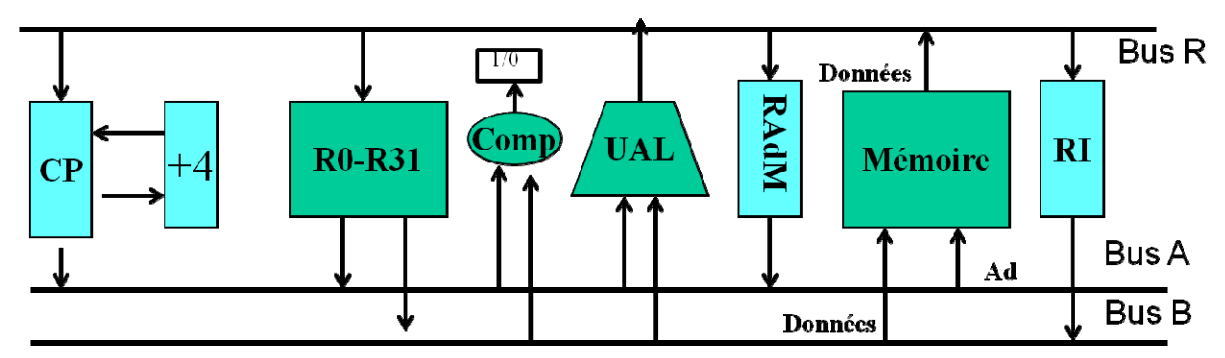

**Figure 1 : Chemin de données (version 1).**

Pour le chemin de données de la Figure 1, on veut réaliser le contrôle de l'exécution d'un certain nombre d'instructions du processeur NIOS.

- ADD \$rk,\$ri, \$rj
- OR \$rk,\$ri,\$rj
- $\bullet$  LW \$rk, (\$ri + IMM16)
- BEQ \$ri,\$rj, IMM16
- JR \$ri
- JALR \$ri

Définir l'ensemble des commandes pour contrôler l'exécution des instructions Remplir la table donnant les actions à exécuter à chaque cycle d'horloge pour exécuter les instructions.

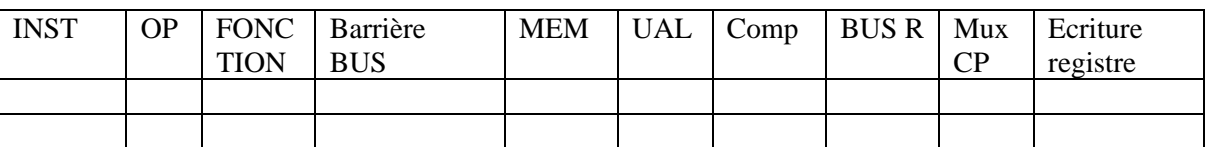

Remarques

- 1. Pour les commandes TARi et TBRj, les numéros de registres source 1 et 2 (contenus dans RI) servent d'adresse pour la « mémoire » de 32 registres et les barrières de bus contrôlent l'accès du contenu du registre sélectionné vers le bus
- 2. Pour les commandes WRk, le numéro de registre destination sert d'adresse pour la mémoire de 32 registres et WR sert de commande d'écriture.

Définir la partie Etat futur = fonction (Etat présent, Entrées) de l'automate de contrôle Donner les sorties de l'automate en fonction des entrées et de l'état présent.

### **2. Version 2**

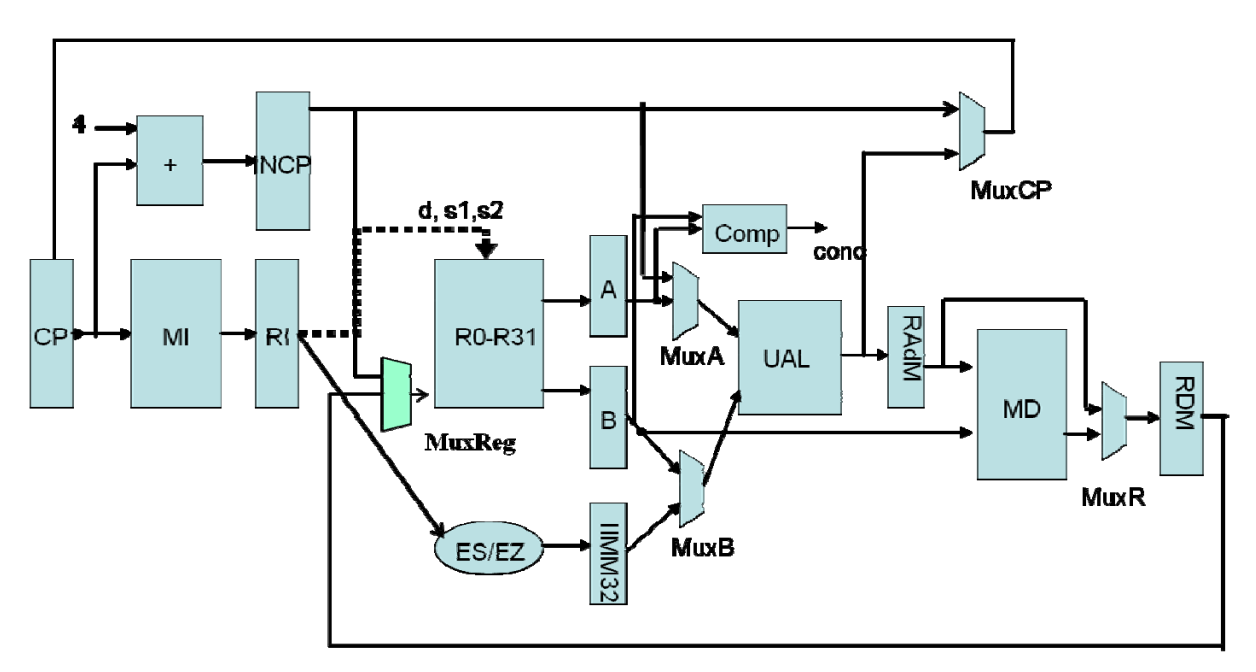

#### **Figure 2 : chemin de données (version 2)**

Quels sont les différentes étapes pour l'exécution des instructions suivantes

- ADD \$rk,\$ri, \$rj
- OR \$rk,\$ri,\$rj
- $\bullet$  LW \$rk, (\$ri + IMM16)
- BEQ \$ri,\$rj,IMM16
- JR \$ri
- JALR \$ri

Définir la partie Etat futur = fonction (Etat présent, Entrées) de l'automate de contrôle Définir l'ensemble des commandes pour contrôler l'exécution des instructions

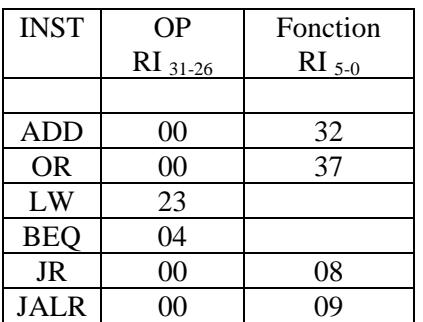

## **3. Codes opération et fonctions des instructions utilisées**